## SAP ABAP table P5329 {Infotype 5329: Shared service}

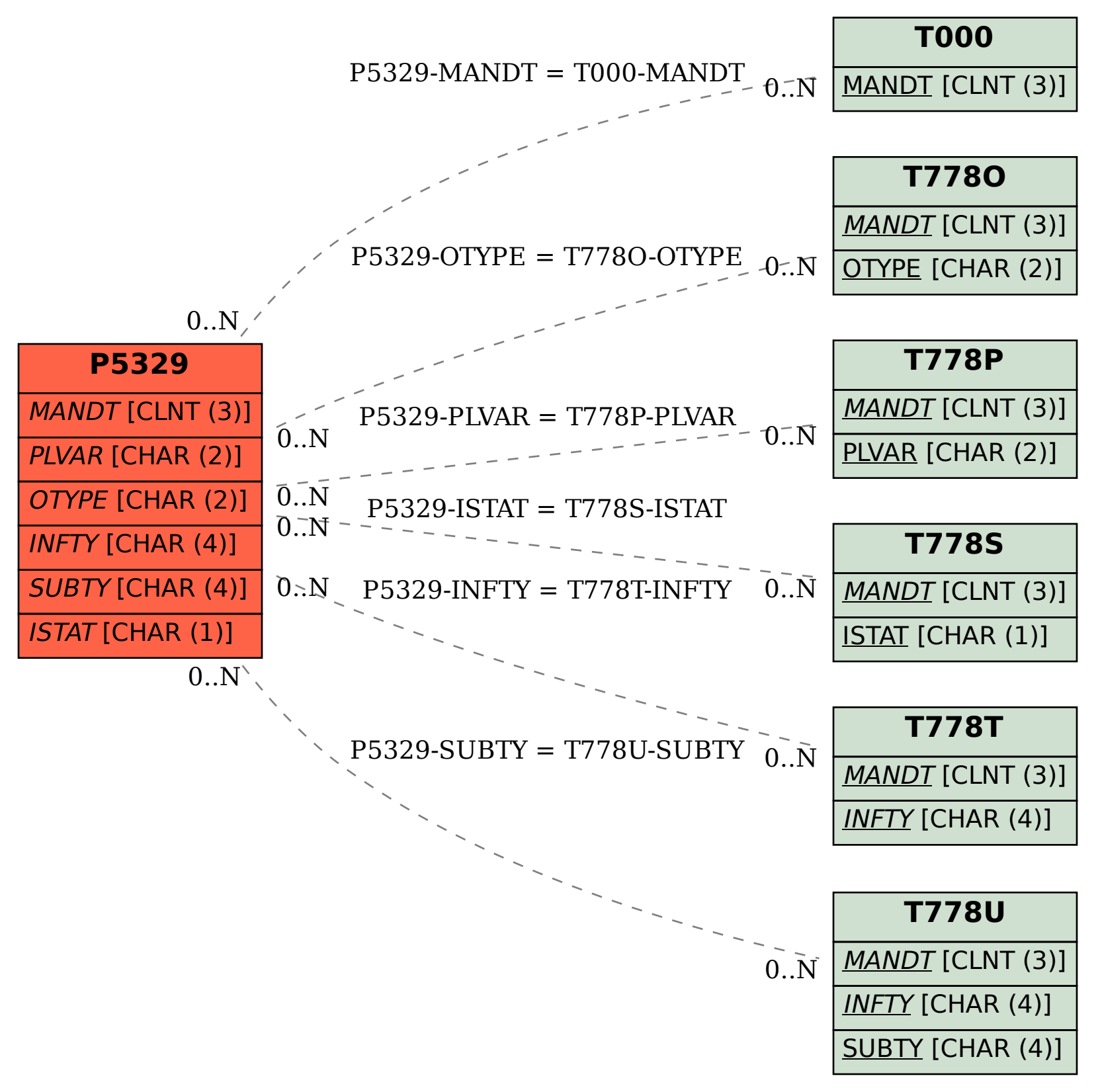